## АВТОНОМНАЯ НЕКОММЕРЧЕСКАЯ ОРГАНИЗАЦИЯ ВЫСШЕГО ОБРАЗОВАНИЯ **«УНИВЕРСАЛЬНЫЙ УНИВЕРСИТЕТ»**

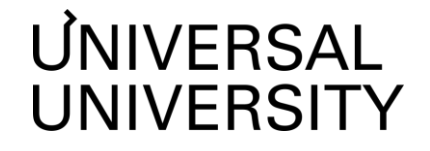

**ДОКУМЕНТ ПОДПИСАН ЭЛЕКТРОННОЙ ПОДПИСЬЮ** 

**Черкес-Заде Екатерина Вадимовна Ректор АНОВО«УниверсальныйУниверситет»**

Сертификат: 01885d7b0010af3bb64e87ef3cc3ff6224

#### **Утверждаю**

Ректор **ЧЕРКЕС-ЗАДЕ Е. В.**

«\_\_\_\_\_\_» \_\_\_\_\_\_\_\_\_\_\_\_\_\_20\_\_ г.

\_\_\_\_\_\_\_\_\_\_\_\_\_\_\_\_\_\_\_\_\_\_\_\_\_\_\_\_

# **РАБОЧАЯ ПРОГРАММА ДИСЦИПЛИНЫ**

#### Цифровая культура

Уровень высшего образования: **Магистратура**

Направление подготовки: **07.04.01 Архитектура**

Направленность (профиль) подготовки: **Проектирование зданий и** 

Квалификация (степень): **Магистр**

Форма обучения: **Очная**

**городских общественных пространств**

Москва 2022

Рабочая программа дисциплины «Цифровая культура» разработана в соответствии с требованиями ФГОС ВО по направлению подготовки 07.04.01 Архитектура, утвержденным приказом Министерства образования и науки Российской Федерации от 08.06.2017 г. №520

Составители рабочей программы:

Преподаватель: Жанна Дикая

Дизайнер образовательных программ Департамента академического качества – Е.С. Удалова

#### СОГЛАСОВАНО:

Декан программ высшего образования **M.E.Левин** 

Руководитель Департамента академического качества \_\_\_\_\_\_\_\_\_\_\_\_\_\_\_\_\_ А.Н.Селиванов

# **1. Цели и задачи дисциплины 1.1. Цель дисциплины**

**Целью** освоения дисциплины является формирование представлений об основах использования компьютерных технологий при решении инженерных и научных задач на ЭВМ с использованием современных коммуникационных технологий при проектировании, конструировании, управлении, научных исследований.

## **1.2. Задачи дисциплины**

**Задачами** освоения дисциплины (модуля) являются:

- освоение информационных технологий, необходимых для самостоятельной научно исследовательской деятельности;

- разработка творческих проектных решении, выполнение проектной и проектностроительной документации;

- участие в разработке задании на проектирование, в проведении прикладных научных исследовании (предпроектных, проектных, постпроектных);

- визуализация и презентация проектных решении, участие в защите проектных материалов перед общественностью и заказчиком;

## **2. Место дисциплины в структуре образовательной программы**

Настоящая дисциплина включена в учебный план по направлению 07.04.01 Архитектура, профиль «Проектирование зданий и городских общественных пространств» и входит в Блок 1.

Дисциплина изучается на 1 курсе в 1 и 2 семестре.

# **3. Перечень планируемых результатов обучения, соотнесенных с планируемыми результатами освоения образовательной программы**

Процесс изучения дисциплины направлен на формирование у студентов следующих компетенций:

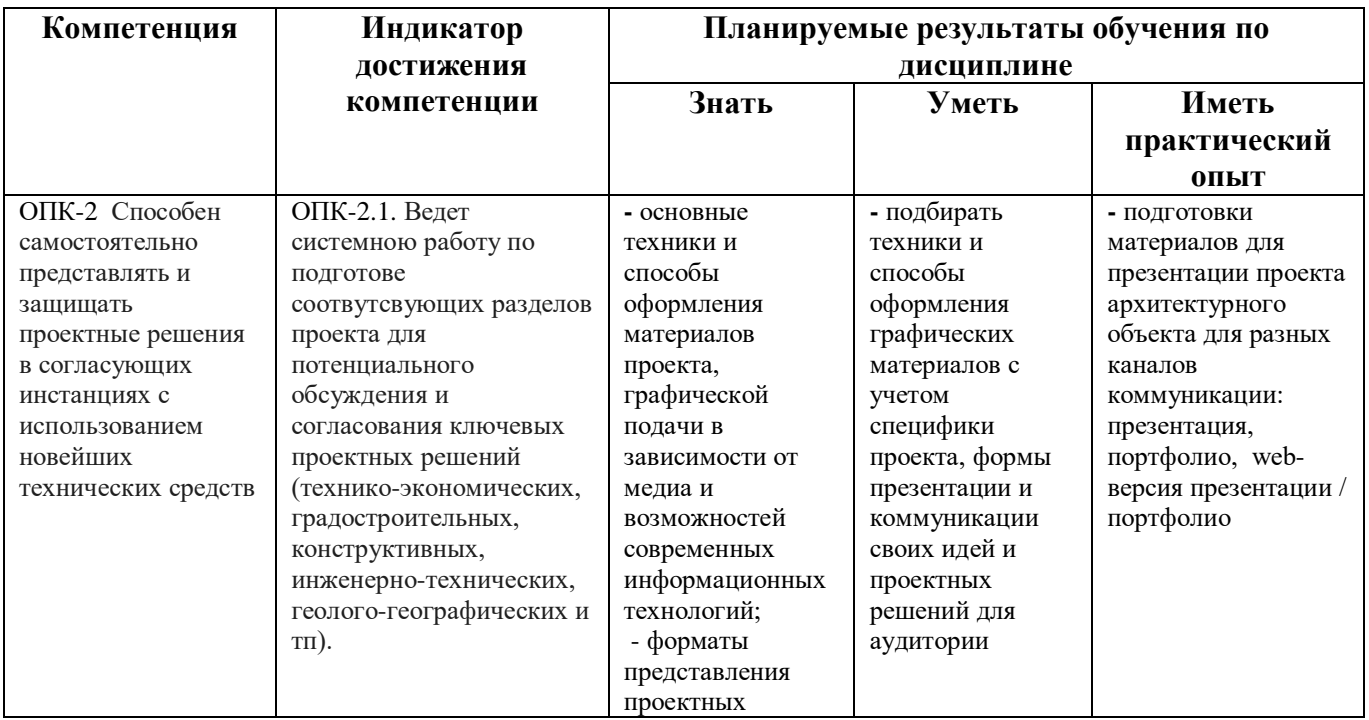

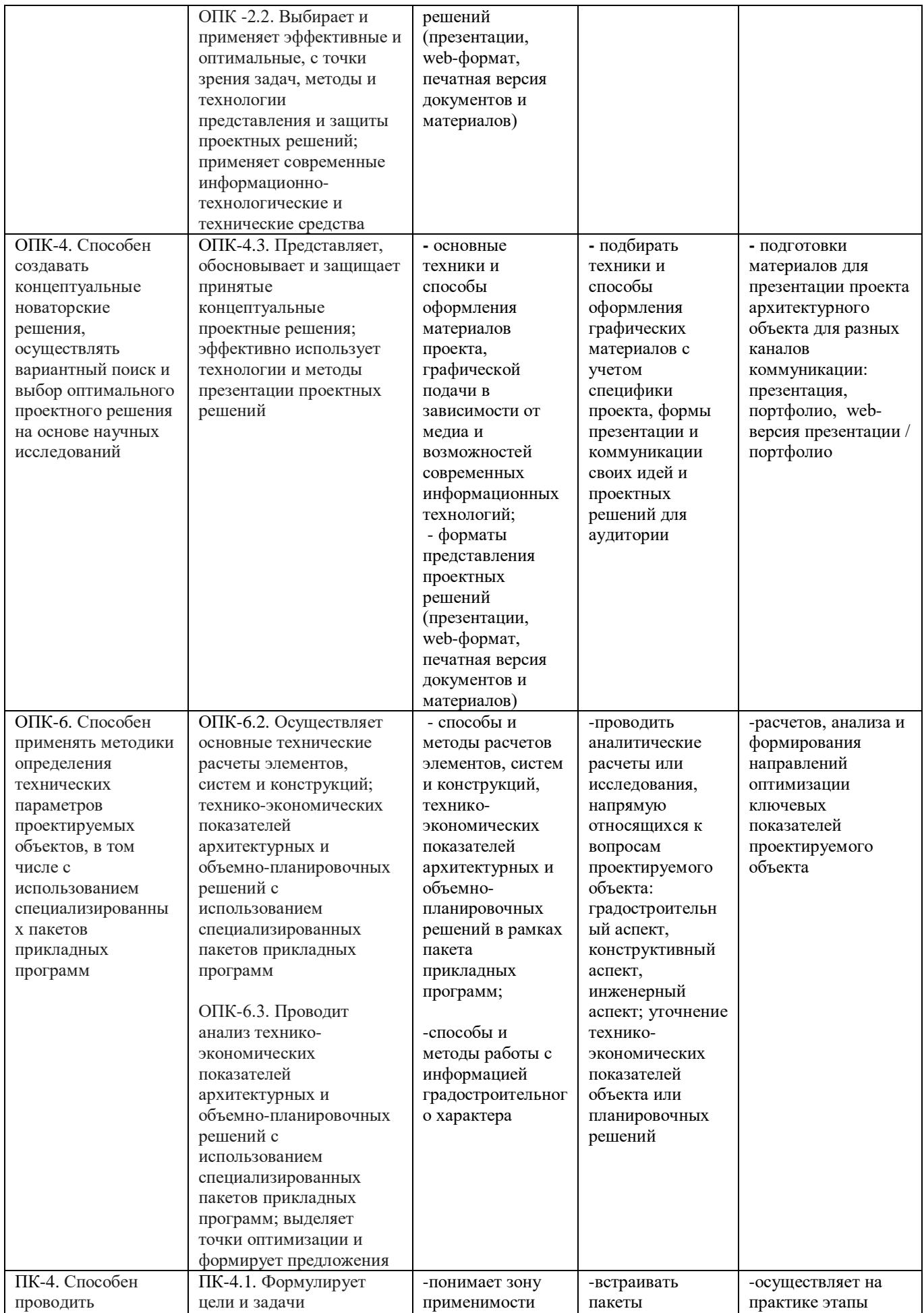

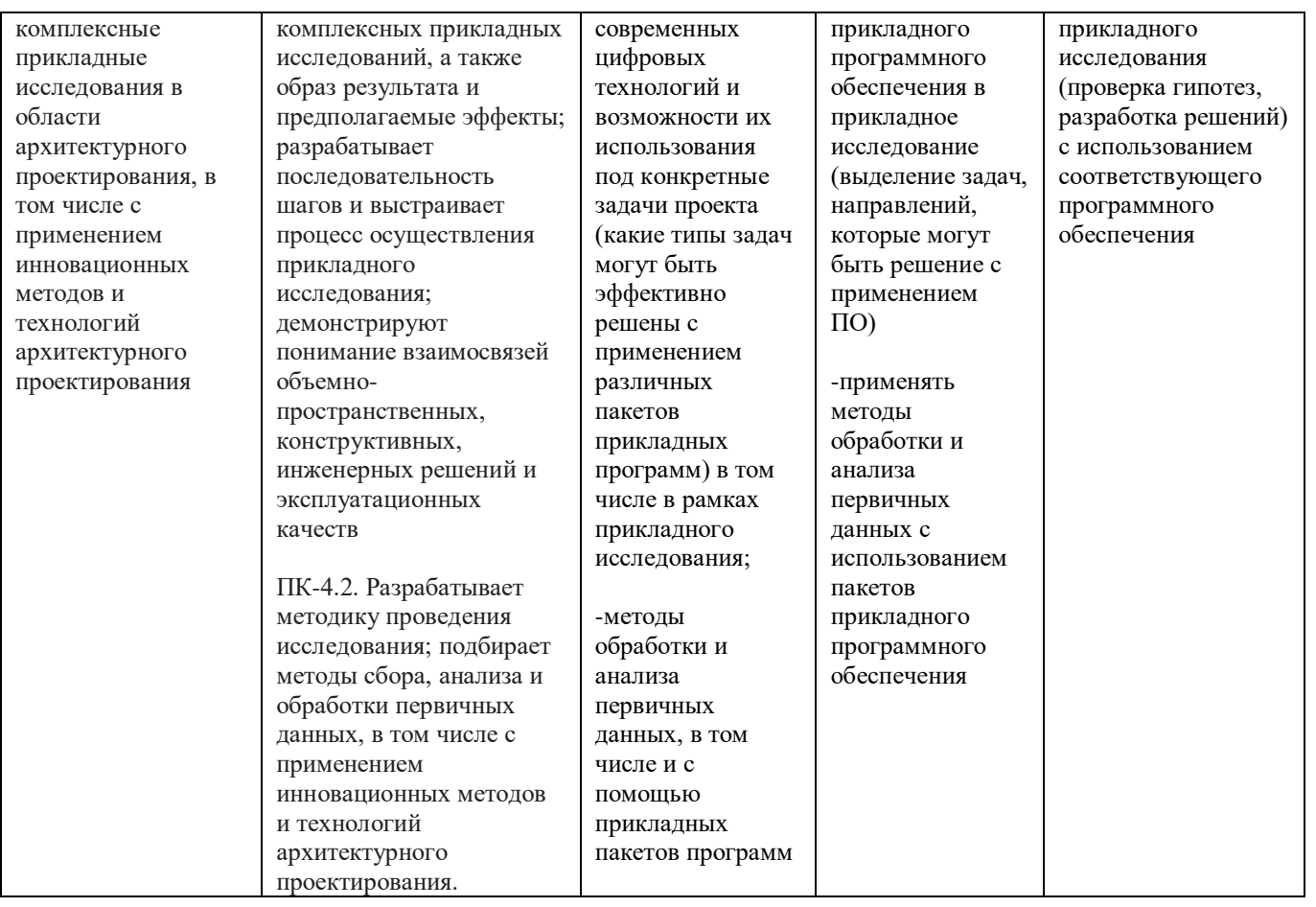

## **4. Объем дисциплины и виды учебной работы**

Общая трудоемкость дисциплины составляет 4 з.е. 1 семестр – 2 з.е.

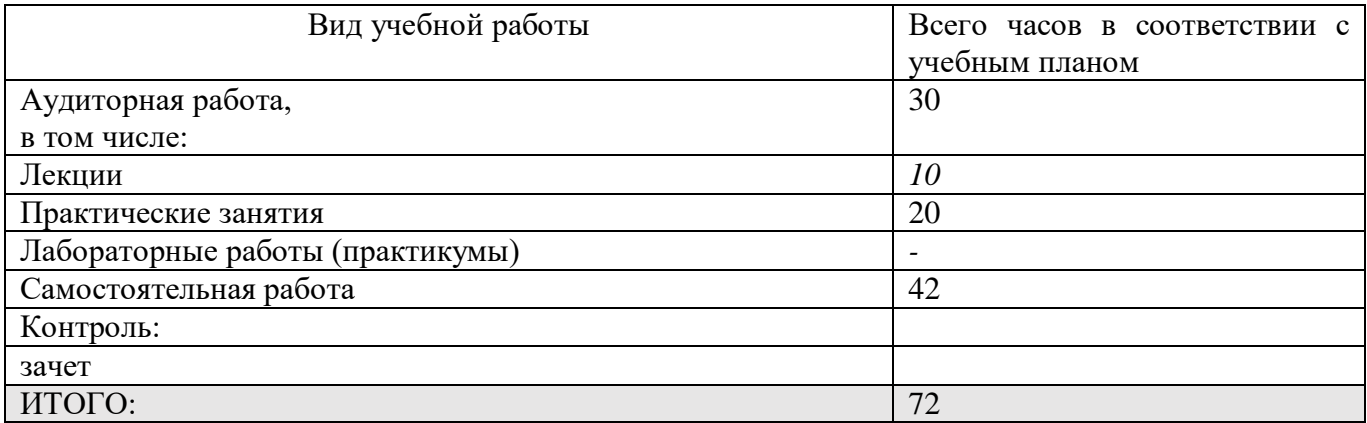

2 семестр – 2 з.е.

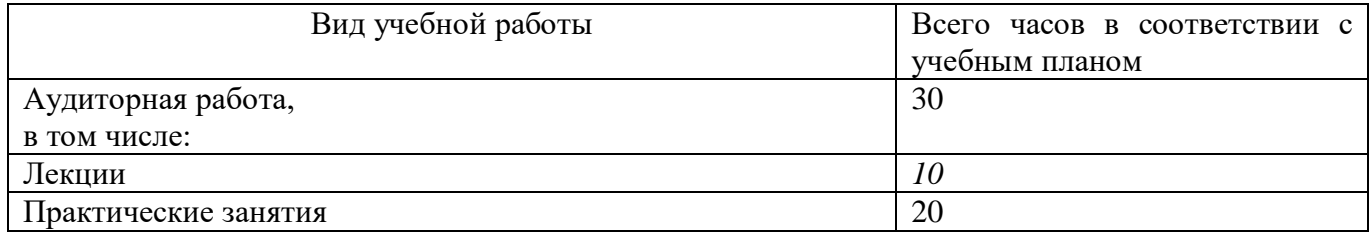

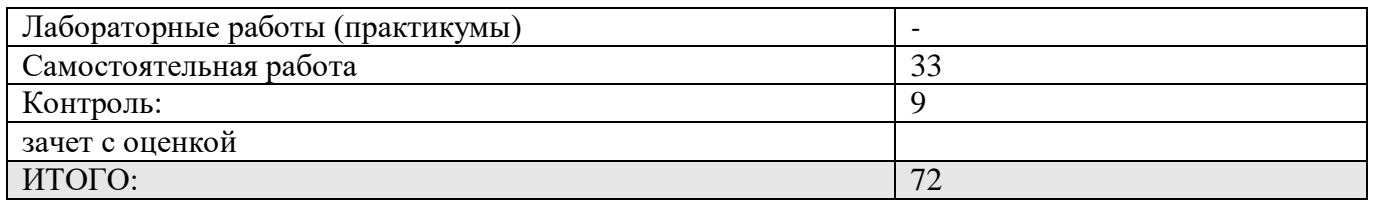

# **5. Содержание дисциплины**

# **5.1. Разделы дисциплины и виды занятий**

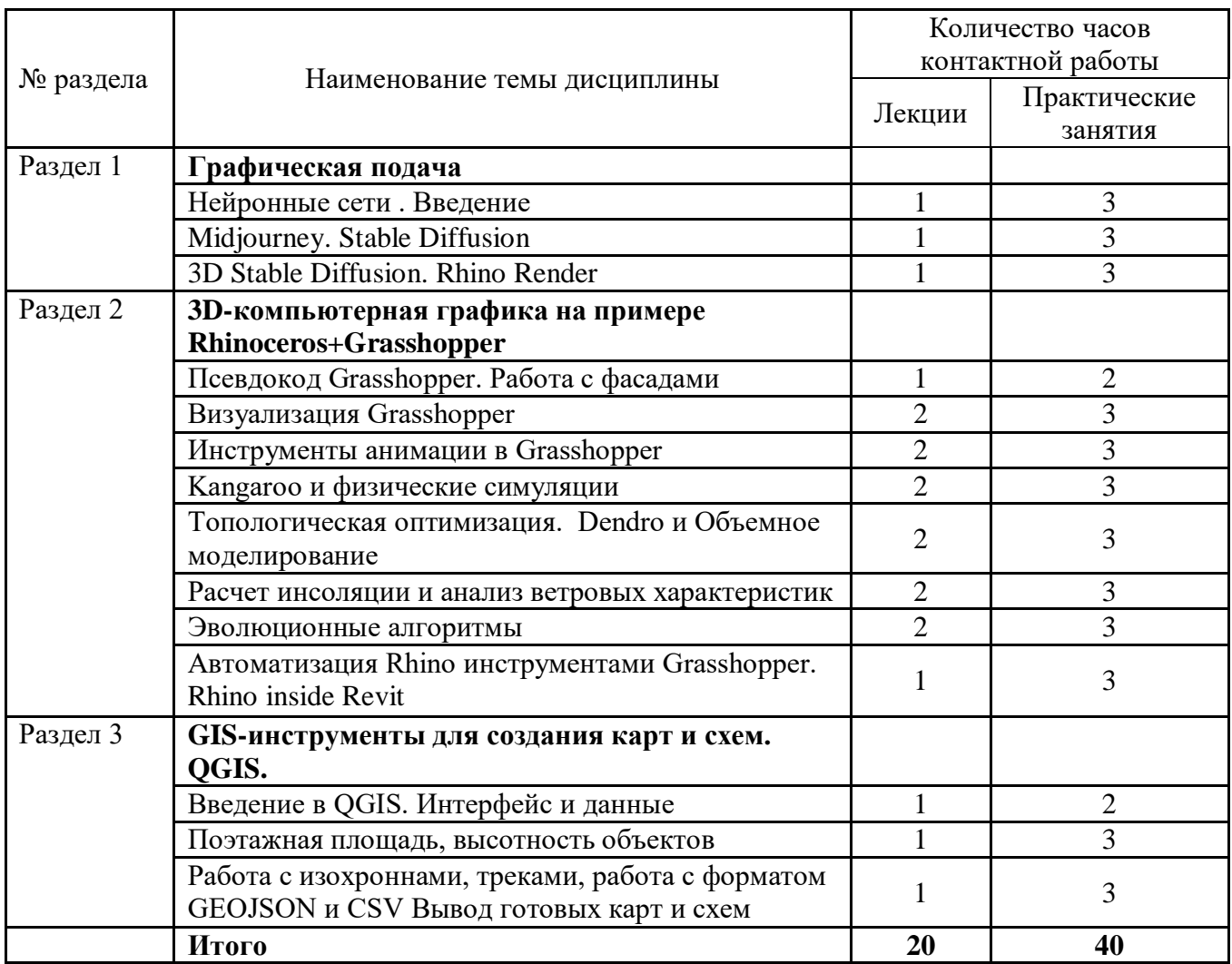

# **5.2. Тематический план изучения дисциплин**

## **Раздел 1. Графическая подача**

- Тема 1. Нейронные сети . Введение
- Тема 2. Midjourney. Stable Diffusion
- Тема 3. 3D Stable Diffusion. Rhino Render

**Раздел 2. 3D компьютерная графика и автоматизированное проектирование средствами Rhinoceros and Grasshopper**

Тема 1. Псевдокод и работа с фасадами

Что такое псевдокод и для чего он нужен. Развитие алгоритмического мышления путем создания псевдокодов. Разбор методов моделирования фасадов на примере Schueco Parametric Facade System.

Тема 2. Визуализация в Grasshopper.

Применение различных встроенных типов визуализации в Rhino, наложение материалов и текстур. Превью геометрии из Grasshopper с различными настройками отображения.

Тема 3. Инструменты анимации в Grasshopper.

Анимация слайдеров в Grasshopper. Управление несколькими параметрами с одного слайдера через перераспределение значений в другой числовой диапазон.

На примере созданных студентами фасадов в Grasshopper.

## Тема 4. Kangaroo и физические симуляции.

Применение нагрузок и сил для формообразования геометрии с помощью плагина Kangaroo в Grasshopper. Создание свода, работающего только на сжатие. Работа с mesh геометрией и применение модификаторов к каждой ячейке mesh.

Тема 5. Топологическая оптимизация. Dendro и Объемное моделирование

Продвинутая работа с деревьями данных на примере построение сложной трехмерной сетки из линий. Применение плагина Dendro и Multipipe к сетке линий для получения объемной геометрии.

Тема 6. Расчет инсоляция и анализ ветровых характеристик.

Использование Ladybug tools для анализа количества солнечных часов, количества энергии на м2. Направления и силы ветровых потоков, используя климатические данные и розу ветров.

Тема 7. Эволюционные алгоритмы

Использование встроенных в Grasshopper эволюционных алгоритмов для подбора оптимальных решений алгоритмически сложных задач с большим количеством переменных. Использование анализа инсоляции как параметра для оптимизации.

Тема 8. Автоматизация Rhino инструментами Grasshopper. Rhino inside Revit

Автоматическое запекание в Rhino, извлечение информации из модели, создание и настройка слоев прями из Grasshopper. Извлечение и обмен информацией с Revit, настройка файла Revit с использованием Grasshopper.

## **Раздел 3. GIS-инструменты для создания карт и схем. QGIS**

Тема 1. Введение в QGIS. Интерфейс и данные

Виды GIS-программ. Виды и типы данных для анализа, их атрибуты. Инструменты исследования. Форматы схем. Настройки (подключения модулей). Активация слоев. Настройка стилей.

Тема 2. Поэтажная площадь, высотность объектов

Работа с полями. Перевод текстовых значений в цифровые. Подсчет площадей полигонов. Подсчет поэтажной площади. Настройка стилей (градуированный знак) и подписей.

Тема 3. Работа с изохроннами, треками, работа с форматом GEOJSON и CSV

Изохроны пешеходной и автомобильной доступности. Автомобильные и пешеходные пути. Выгрузка данных. Создание тепловой карты. Вывод готовых карт и схем. Создание макета листа. Интерфейс компоновки.

# **5.3. Текущий контроль успеваемости по разделам дисциплины**

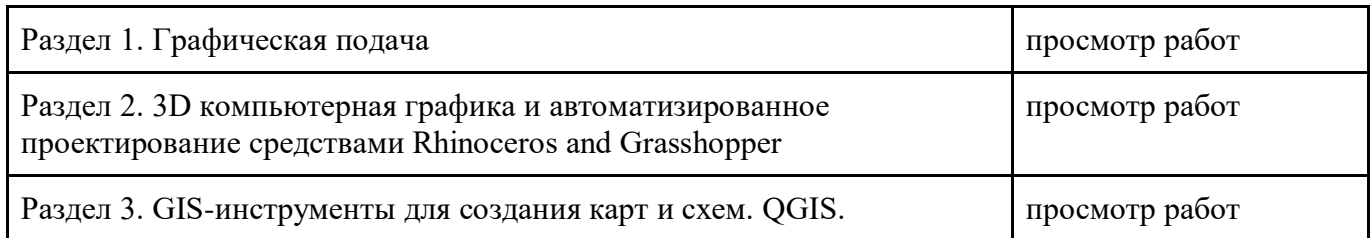

## **5.4. Самостоятельное изучение разделов дисциплины (изучение теоретического курса)**

Вопросы, выносимые на самостоятельное изучение:

- 1. Глобальная информатизация и компьютеризация.
- 2. Revit современная программная платформа, основа рабочего комплекса архитектора
- 3. Визуализация как средство представления промежуточных и окончательных результатов проектных, научных данных
- 4. Использование современных компьютерных платформ
- 5. Специальная подача информационных потоков в любых видах деятельности, в том числе архитектурной
- 6. Организация динамических визуализационных потоков.
- 7. Использование анимации, текста, схем и графиков, фоновой аудиозаписи
- 8. Мультимедийные способы и средства работы с архитектурной информацией
- 9. Сценарий как основа сборки и монтажа видео материалов, анимационных фрагментов и статичных изображений
- 10. Графическая программа Adobe Premiere. Предназначение программы. Интерфейс. Основные сведения по меню
- 11. ММ презентации форма представления любого продукта или деятельности. Ограниченное распространение научных ММ исследований. ММ - работ в учебном и проектном процессе

## **6. Учебно-методическое и информационное обеспечение дисциплины 6.1. Основная литература**

1. Серов, А. Д. Архитектурное компьютерное проектирование : учебное пособие / А. Д. Серов ; Национальный исследовательский московский государственный строительный университет. – Москва : МИСИ–МГСУ, 2019. – 80 с. : ил., табл., схем. – Режим доступа: по подписке. – URL: <https://biblioclub.ru/index.php?page=book&id=602285> (дата обращения: 14.07.2022). – Библиогр. в кн. – ISBN 978-5-7264-2035-6 (сетевое). - ISBN 978-5-7264-2034-9 (локальное). – Текст : электронный.

2. Луговая, Л. Н. Рабочее проектирование в архитектурном вузе : учебное пособие : в 2 частях / Л. Н. Луговая, Е. А. Голубева ; Уральский государственный архитектурнохудожественный университет (УрГАХУ). – Екатеринбург : Уральский государственный архитектурно-художественный университет (УрГАХУ), 2020. – Часть 2. – 78 с. : ил., схем., табл. – Режим доступа: по подписке. – URL: <https://biblioclub.ru/index.php?page=book&id=612039> (дата обращения: 14.07.2022). – ISBN 978-5-7408-0265-7. – Текст : электронный.

### **6.2. Дополнительная литература**

- 1. Долгова, Л. Н. Управление и организация производства в ландшафтном строительстве : практикум : [16+] / Л. Н. Долгова ; Поволжский государственный технологический университет. – Йошкар-Ола : Поволжский государственный технологический университет, 2017. - 144 с. : ил. - Режим доступа: по подписке. URL: [https://biblioclub.ru/index.php?page=book&id=477340](https://biblioclub.ru/index.php?page=book_red&id=477340) (дата обращения: 20.07.2022). – Библиогр.: с. 137. – ISBN 978-5-8158-1882-8. – Текст : электронный.
- 2. Попов, Ю. Л. Управление качеством в строительстве : учебное пособие / Ю. Л. Попов ; Волгоградский государственный архитектурно-строительный университет. – Волгоград : Волгоградский государственный архитектурно-строительный университет, 2013. – 256 с. : табл., схем. – Режим доступа: по подписке. – URL: <https://biblioclub.ru/index.php?page=book&id=434826> (дата обращения: 20.07.2022). – Библиогр. в кн. – ISBN 978-5-98276-556-7. – Текст : электронный.
- 3. Фролов, С. Г. Краткое справочно-методическое пособие главному инженеру (архитектору) проекта : учебное пособие : [16+] / С. Г. Фролов ; под ред. С. Г. Фролова. – 4-е изд., перераб. и доп. – Москва : Издательство Ассоциации строительных вузов (АСВ), 2015. – 464 с. – Режим доступа: по подписке. – URL: [https://biblioclub.ru/index.php?page=book&id=427126](https://biblioclub.ru/index.php?page=book_red&id=427126) (дата обращения: 20.07.2022). – ISBN 978-5-4323-0077-5. – Текст : электронный.
- 4. Гурьева, В. Организационно-технологические вопросы при строительстве и реконструкции зданий и сооружений : учебное пособие / В. Гурьева, Е. В. Кузнецова, Р. Г. Касимов. – Оренбург : Оренбургский государственный университет, 2014. – 270 с. схем., табл., ил. – Режим доступа: по подписке. URL: [https://biblioclub.ru/index.php?page=book&id=330535](https://biblioclub.ru/index.php?page=book_red&id=330535) (дата обращения: 20.07.2022). – Текст : электронный.
- 5. Управление инвестиционно-строительным циклом (на примере реализации программ жилищного строительства города Москвы) : учебное пособие : [16+] / А. Н. Дмитриева, М. Ю. Матвеев, С. Сборщиков [и др.] ; отв. ред. А. Н. Дмитриев ; под общ. ред. Н. Л. Карданской. – Москва : Издательство Ассоциации строительных вузов, 2007. – 157 с. : ил., табл., схем. – Режим доступа: по подписке. – URL: [https://biblioclub.ru/index.php?page=book&id=426875](https://biblioclub.ru/index.php?page=book_red&id=426875) (дата обращения: 20.07.2022). – Библиогр. в кн. – ISBN 978-5-93093-515-8. – Текст : электронный.

#### **6.3. Перечень ресурсов информационно-коммуникационной сети «Интернет»**

- 1 Архи.ру веб-сайт об архитектуре https://archi.ru/
- 2 ArchDaily блог об архитектуре https://www.archdaily.com/
- 3 Союз московских архитекторов https://moscowarch.ru/
- 4 Союз архитекторов России <https://uar.ru/>

## **7. Материально-техническое обеспечение дисциплины**

#### **7.1. Материально-техническое обеспечение дисциплины включает в себя:**

● учебные аудитории для проведения занятий лекционного типа, занятий практического типа, групповых и индивидуальных консультаций, текущего контроля и промежуточной аттестации: мебель аудиторная (столы, стулья, доска аудиторная), стол преподавателя, стул преподавателя, персональный компьютер, мультимедийное оборудование (проектор, экран),

наглядные пособия;

● помещение для самостоятельной работы обучающихся: специализированная мебель и компьютерная техника с возможностью подключения к сети «Интернет» и обеспечением доступа в электронную информационно-образовательную среду.

**7.2. Перечень информационных технологий, используемых при осуществлении образовательного процесса по дисциплине, в том числе комплект лицензионного программного обеспечения, электронно-библиотечные системы, современные профессиональные базы данных и информационные справочные системы**

Обучающиеся обеспечены доступом к электронной информационно-образовательной среде Университета из любой точки, в которой имеется доступ к сети «Интернет», как на территории организации, так и вне ее.

#### *лицензионное программное обеспечение:*

- Microsoft Windows 7 pro:
- Операционная система Microsoft Windows 10 pro;
- Операционная система Microsoft Windows Server 2012 R2:
- Программное обеспечение Microsoft Office Professional 13;
- Программное обеспечение Microsoft Office Professional;
- Комплексная Система Антивирусной Защиты Kaspersky Total Security для бизнеса Russian

## Edition

#### *электронно-библиотечная система:*

- ЭБС Лань https://e.lanbook.com/
- ЭБС "Университетская библиотека онлайн" -

http://biblioclub.ru/index.php?page=main\_ub\_red

- ЭБС «Консультант студента» https://www.studentlibrary.ru/ *современные профессиональные баз данных:*
- Официальный интернет-портал базы данных правовой информации [http://pravo.gov.ru.](http://pravo.gov.ru./)
- ●База данных Computers & Applied Sciences Complete (CASC) http://search.ebscohost.com

●Открытая университетская информационная система «РОССИЯ» - https://uisrussia.msu.ru *информационные справочные системы:*

●Портал Федеральных государственных образовательных стандартов высшего образования [http://fgosvo.ru.](http://fgosvo.ru./)

 $\bullet$ Компьютерная справочная правовая система «КонсультантПлюс» [\(http://www.consultant.ru/\)](about:blank)

# **8. МЕТОДИЧЕСКИЕ РЕКОМЕНДАЦИИ ПО ОРГАНИЗАЦИИ ИЗУЧЕНИЯ ДИСЦИПЛИНЫ**

#### **8.1. Формы и методы преподавания дисциплины**

Используемые формы и методы обучения: лекции и практические занятия, самостоятельная работа студентов, деловые игры, кейсы.

В процессе преподавания дисциплины преподаватель использует как классические формы и методы обучения (прежде всего лекции и практические занятия), так и активные методы обучения (деловые игры, различные виды кейсов и др.) - применение любой формы (метода) обучения предполагает также использование новейших IT-обучающих технологий, включая электронную

информационную образовательную среду (виртуальный класс преподавателя по данной дисциплине).

При проведении лекционных занятий преподаватель использует аудиовизуальные, компьютерные и мультимедийные средства обучения, а также демонстрационные и наглядноиллюстрационные (в том числе раздаточные) материалы.

Практические занятия по данной дисциплине проводятся с использованием компьютерного и мультимедийного оборудования, при необходимости - с привлечением полезных Интернетресурсов и пакетов прикладных программ.

#### **8.2. Методические рекомендации преподавателю**

Перед началом изучения дисциплины преподаватель должен ознакомить студентов с видами учебной и самостоятельной работы, перечнем литературы и интернет-ресурсов, формами текущей и промежуточной аттестации, с критериями оценки качества знаний для итоговой оценки по дисциплине.

При проведении лекций, преподаватель:

1) формулирует тему и цель занятия;

2) излагает основные теоретические положения;

3) с помощью мультимедийного оборудования и/или под запись дает определения основных понятий, расчетных формул;

4) проводит примеры из отечественного и зарубежного опыта, дает текущие статистические данные для наглядного и образного представления изучаемого материала;

5) в конце занятия дает вопросы для самостоятельного изучения.

При проведении практических занятий, преподаватель:

1) формулирует тему и цель занятия;

2) предлагает студентам ответить на вопросы, вынесенные на практическое занятие;

3) организует дискуссию по наиболее сложным вопросам;

4) предлагает студентам провести обобщение изученного материала.

В случае проведения аудиторных занятий (как лекций, так и практических занятий) с использованием активных методов обучения (деловых игр, кейсов, мозговых атак, игрового проектирования и др.) преподаватель:

1) предлагает студентам разделиться на группы;

2) предлагает обсудить сформулированные им проблемы согласно теме лекции (практического занятия), раскрывая актуальность проблемы и ее суть, причины, ее вызывающие, последствия и пути решения;

3) организует межгрупповую дискуссию;

4) проводит обобщение с оценкой результатов работы студентов в группах и полученных основных выводов и рекомендаций по решению поставленных проблем.

Перед выполнением внеаудиторной самостоятельной работы преподаватель проводит инструктаж (консультацию) с определением цели задания, его содержания, сроков выполнения, основных требований к результатам работы, критериев оценки, форм контроля и перечня источников и литературы.

Для оценки полученных знаний и освоения учебного материала по каждому разделу и в целом по дисциплине преподаватель использует формы текущего, промежуточного и итогового контроля знаний обучающихся.

**8.3. Методические рекомендации студентам по организации самостоятельной работы.** 

## **ОБЩИЕ РЕКОМЕНДАЦИИ**

Приступая к изучению новой учебной дисциплины, студенты должны ознакомиться с учебной программой, учебной, научной и методической литературой, имеющейся в библиотеке университета, встретиться с преподавателем, ведущим дисциплину, получить в библиотеке рекомендованные учебники и учебно-методические пособия, осуществить запись на соответствующий курс в среде электронного обучения университета.

Глубина усвоения дисциплины зависит от активной и систематической работы студента на лекциях и практических занятиях, а также в ходе самостоятельной работы, по изучению рекомендованной литературы.

На лекциях важно сосредоточить внимание на ее содержании. Это поможет лучше воспринимать учебный материал и уяснить взаимосвязь проблем по всей дисциплине. Основное содержание лекции целесообразнее записывать в тетради в виде ключевых фраз, понятий, тезисов, обобщений, схем, опорных выводов. Необходимо обращать внимание на термины, формулировки, раскрывающие содержание тех или иных явлений и процессов, научные выводы и практические рекомендации. Желательно оставлять в конспектах поля, на которых делать пометки из рекомендованной литературы, дополняющей материал прослушанной лекции, а также подчеркивающие особую важность тех или иных теоретических положений. С целью уяснения теоретических положений, разрешения спорных ситуаций необходимо задавать преподавателю уточняющие вопросы. Для закрепления содержания лекции в памяти, необходимо во время самостоятельной работы внимательно прочесть свой конспект и дополнить его записями из учебников и рекомендованной литературы. Конспектирование читаемых лекций и их последующая доработка способствует более глубокому усвоению знаний, и поэтому являются важной формой учебной деятельности студентов.

#### **Правила конспектирования**

Конспект является письменным текстом, в котором кратко и последовательно изложено содержание основного источника информации. Конспектировать – значит приводить к некоему порядку сведения, почерпнутые из оригинала. В основе процесса лежит систематизация прочитанного или услышанного. Записи могут делаться как в виде точных выдержек, цитат, так и в форме свободной подачи смысла. Манера написания конспекта, как правило, близка к стилю первоисточника. Если конспект составлен правильно, он должен отражать логику и смысловую связь записываемой информации.

В хорошо сделанных записях можно с легкостью обнаружить специализированную терминологию, понятно растолкованную и четко выделенную для запоминания значений различных слов. Используя законспектированные сведения, легче создавать значимые творческие или научные работы, различные рефераты и статьи.

Виды конспектов:

Нужно уметь различать конспекты и правильно использовать ту категорию, которая лучше всего подходит для выполняемой работы.

ТЕМАТИЧЕСКИЙ. Такой способ записи информации существенно отличается от других. Суть его – в освещении какого-нибудь определенного вопроса; при этом используется не один источник, а несколько. Содержание каждого материала не отражается, ведь цель не в этом. Тематический конспект помогает лучше других анализировать заданную тему, раскрывать поставленные вопросы и изучать их с разных сторон. Однако будьте готовы к тому, что придется переработать немало литературы для полноты и целостности картины, только в этом случае изложение будет обладать всеми достоинствами.

СВОБОДНЫЙ. Этот вид конспекта предназначен для тех, кто умеет использовать сразу несколько способов работы с материалом. В нем может содержаться что угодно – выписки, цитаты, план и множество тезисов. Вам потребуется умение быстро и лаконично излагать собственную мысль, работать с планом, авторскими цитатами. Считается, что подобное фиксирование сведений является наиболее целостным и полновесным.

Правила конспектирования

1. Внимательно прочитайте текст. Попутно отмечайте непонятные места, новые слова, имена, даты.

2. Наведите справки о лицах, событиях, упомянутых в тексте. При записи не забудьте вынести справочные данные на поля.

3. При первом чтении текста составьте простой план. При повторном чтении постарайтесь кратко сформулировать основные положения текста, отметив аргументацию автора.

4. Заключительный этап конспектирования состоит из перечитывания ранее отмеченных мест и их краткой последовательной записи.

5. При конспектировании надо стараться выразить авторскую мысль своими словами.

6. Стремитесь к тому, чтобы один абзац авторского текста был передан при конспектировании одним, максимум двумя предложениями.

При конспектировании лекций рекомендуется придерживаться следующих основных правил.

1. Не начинайте записывать материал с первых слов преподавателя, сначала выслушайте его мысль до конца и постарайтесь понять ее.

2. Приступайте к записи в тот момент, когда преподаватель, заканчивая изложение одной мысли, начинает ее комментировать.

3. В конспекте обязательно выделяются отдельные части. Необходимо разграничивать заголовки, подзаголовки, выводы, обособлять одну тему от другой. Выделение можно делать подчеркиванием, другим цветом (только не следует превращать текст в пестрые картинки). Рекомендуется делать отступы для обозначения абзацев и пунктов плана, пробельные строки для отделения одной мысли от другой, нумерацию. Если определения, формулы, правила, законы в тексте можно сделать более заметными, их заключают в рамку. Со временем у вас появится своя система выделений.

4. Создавайте ваши записи с использованием принятых условных обозначений. Конспектируя, обязательно употребляйте разнообразные знаки (их называют сигнальными). Это могут быть указатели и направляющие стрелки, восклицательные и вопросительные знаки, сочетания PS (послесловие) и NB (обратить внимание). Например, слово «следовательно» вы можете обозначить математической стрелкой =>. Когда вы выработаете свой собственный знаковый набор, создавать конспект, а после и изучать его будет проще и быстрее.

5. Не забывайте об аббревиатурах (сокращенных словах), знаках равенства и неравенства, больше и меньше.

6. Большую пользу для создания правильного конспекта дают сокращения. Однако будьте осмотрительны. Знатоки считают, что сокращение типа «д-ть» (думать) и подобные им использовать не следует, так как впоследствии большое количество времени уходит на расшифровку, а ведь чтение конспекта не должно прерываться посторонними действиями и размышлениями. Лучше всего разработать собственную систему сокращений и обозначать ими во всех записях одни и те же слова (и не что иное). Например, сокращение «г-ть» будет всегда и везде словом «говорить», а большая буква «Р» – словом «работа».

7. Бесспорно, организовать хороший конспект помогут иностранные слова. Наиболее применяемые среди них – английские. Например, сокращенное «ок» успешно обозначает слова «отлично», «замечательно», «хорошо».

8. Нужно избегать сложных и длинных рассуждений.

9. При конспектировании лучше пользоваться повествовательными предложениями, избегать самостоятельных вопросов. Вопросы уместны на полях конспекта.

10. Не старайтесь зафиксировать материал дословно, при этом часто теряется главная мысль, к тому же такую запись трудно вести. Отбрасывайте второстепенные слова, без которых главная мысль не теряется.

11. Если в лекции встречаются непонятные вам термины, оставьте место, после занятий уточните их значение у преподавателя.

#### **Методические указания для обучающихся по подготовке к практическим занятиям**

Целью практических занятий по данной дисциплине является закрепление теоретических знаний, полученных при изучении дисциплины.

При подготовке к практическому занятию целесообразно выполнить следующие рекомендации: изучить основную литературу; ознакомиться с дополнительной литературой,

новыми публикациями в периодических изданиях: журналах, газетах и т. д.; при необходимости доработать конспект лекций. При этом учесть рекомендации преподавателя и требования учебной программы.

При выполнении практических занятий основным методом обучения является самостоятельная работа студента под управлением преподавателя. На них пополняются теоретические знания студентов, их умение творчески мыслить, анализировать, обобщать изученный материал, проверяется отношение студентов к будущей профессиональной деятельности.

Оценка выполненной работы осуществляется преподавателем комплексно: по результатам выполнения заданий, устному сообщению и оформлению работы. После подведения итогов занятия студент обязан устранить недостатки, отмеченные преподавателем при оценке его работы.

#### **Методические указания для самостоятельной работы обучающихся**

Прочное усвоение и долговременное закрепление учебного материала невозможно без продуманной самостоятельной работы. Такая работа требует от студента значительных усилий, творчества и высокой организованности. В ходе самостоятельной работы студенты выполняют следующие задачи: дорабатывают лекции, изучают рекомендованную литературу, готовятся к практическим занятиям, к коллоквиуму, контрольным работам по отдельным темам дисциплины. При этом эффективность учебной деятельности студента во многом зависит от того, как он распорядился выделенным для самостоятельной работы бюджетом времени.

Результатом самостоятельной работы является прочное усвоение материалов по предмету согласно программы дисциплины. В итоге этой работы формируются профессиональные умения и компетенции, развивается творческий подход к решению возникших в ходе учебной деятельности проблемных задач, появляется самостоятельности мышления.

Решение задач

При самостоятельном решении задач нужно обосновывать каждый этап решения, исходя из теоретических положений курса. Если студент видит несколько путей решения проблемы (задачи), то нужно сравнить их и выбрать самый рациональный. Полезно до начала вычислений составить краткий план решения проблемы (задачи).

Решение проблемных задач или примеров следует излагать подробно, вычисления располагать в строгом порядке, отделяя вспомогательные вычисления от основных. Решения при необходимости нужно сопровождать комментариями, схемами, чертежами и рисунками.

Следует помнить, что решение каждой учебной задачи должно доводиться до окончательного логического ответа, которого требует условие, и по возможности с выводом.

Полученный ответ следует проверить способами, вытекающими из существа данной задачи. Полезно также (если возможно) решать несколькими способами и сравнить полученные результаты.

Решение задач данного типа нужно продолжать до приобретения твердых навыков в их решении.

Задача — это цель, заданная в определенных условиях, решение задачи — процесс достижения поставленной цели, поиск необходимых для этого средств.

Алгоритм решения задач:

1. Внимательно прочитайте условие задания и уясните основной вопрос, представьте процессы и явления, описанные в условии.

2. Повторно прочтите условие для того, чтобы чётко представить основной вопрос, проблему, цель решения, заданные величины, опираясь на которые можно вести поиски решения.

3. Произведите краткую запись условия задания.

4. Если необходимо составьте таблицу, схему, рисунок или чертёж.

5. Определите метод решения задания, составьте план решения.

6. Запишите основные понятия, формулы, описывающие процессы, предложенные заданной системой.

7. Найдите решение в общем виде, выразив искомые величины через заданные.

9. Проверьте правильность решения задания.

10. Произведите оценку реальности полученного решения.

11. Запишите ответ.

*Приложение 1*

АВТОНОМНАЯ НЕКОММЕРЧЕСКАЯ ОРГАНИЗАЦИЯ ВЫСШЕГО ОБРАЗОВАНИЯ **«УНИВЕРСАЛЬНЫЙ УНИВЕРСИТЕТ»**

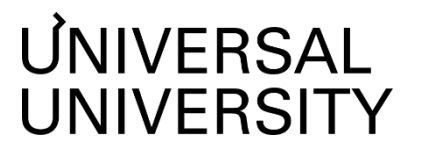

# **ФОНД ОЦЕНОЧНЫХ СРЕДСТВ по дисциплине**

Цифровая культура

Уровень высшего образования: **Магистратура** Направление подготовки: **07.04.01 Архитектура** Направленность (профиль) подготовки: **Проектирование зданий и городских общественных пространств** Квалификация (степень): **Магистр** Форма обучения: **Очная**

Москва 2022

# **1. Формы и оценочные материалы текущего контроля успеваемости, и промежуточной аттестации**

Процесс изучения дисциплины направлен на формирование у студентов следующих компетенций:

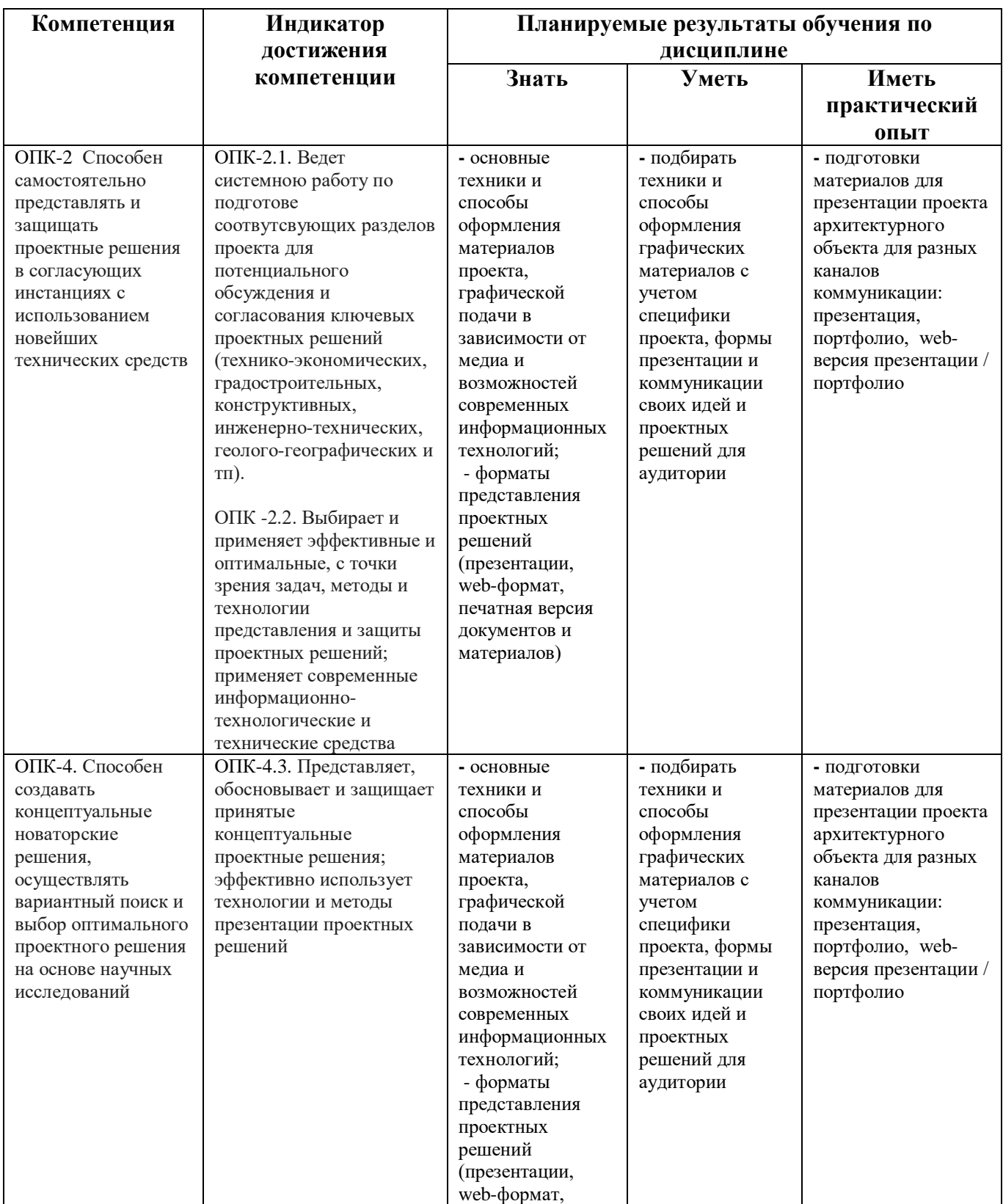

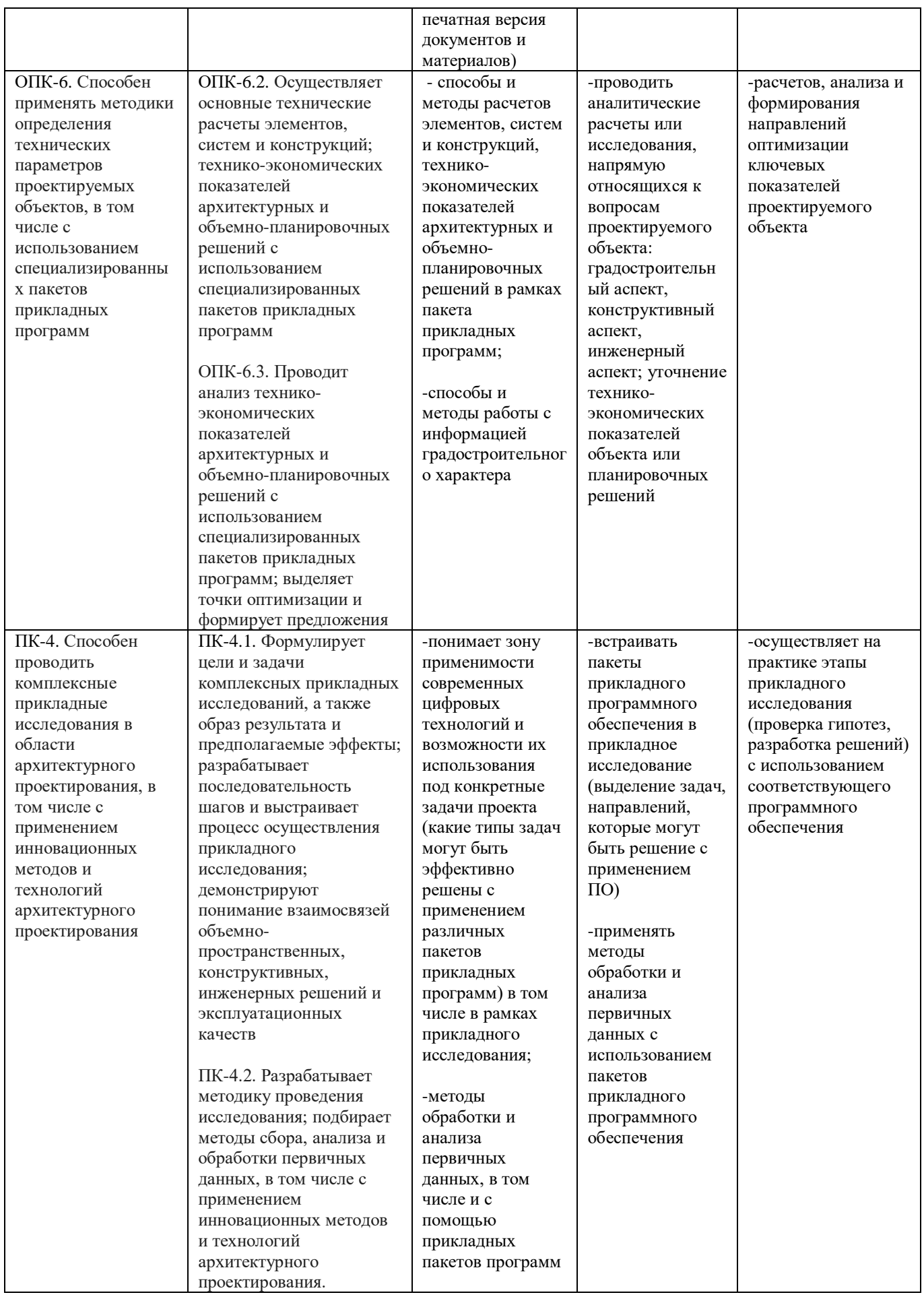

# **1.1. Текущий контроль успеваемости**

Текущий контроль успеваемости осуществляется путем оценки результатов выполнения заданий, предусмотренных практическими занятиями (воркшоп) и самостоятельной работой и проводится в в формате просмотра работ.

**Воркшоп** - формат занятия, которое помогает участникам получить знания и сразу применить их на практике для формирования определенных навыков. В воркшоп входит лекция, разбор примера реализации или пошаговое выполнение задания; выделяется время на вопросы и ответы.

**Просмотр работ** - представление итогов этапа работы по отдельному разделу дисциплин, входящих в структуру модуля, преподавателям и приглашенным экспертам, с сессией вопросовответов и высказыванием рекомендаций по доработке. Предметом просмотра являются презентационные материалы: графические работы, чертежи, визуализации, модели и так далее.

Качественные требования к просмотру работ:

- Ясная и логически выстроенная презентация (последовательность слайдов).
- Качественные графические материалы, соответствующие техническим ограничениям (разрешение и формат используемых изображений, размеры экрана и т.п.)
- Подготовленная и грамотная устная речь, дополняющая визуальный ряд презентации.
- Соблюдение отведенного на представление проекта времени (тайминга).

## **1.2. Промежуточная аттестация**

Промежуточная аттестация по дисциплине осуществляется в форме зачета с оценкой.

В качестве средств, используемых на промежуточной аттестации, предусматривается: **презентация альбома работ**

**Альбом работ** — собрание работ студента, выполненных в рамках модуля, с целью демонстрации прогресса в обучении. В альбом работ обязательно входят задания, выполняемые в рамках практических занятий, а также приветствуется включение работ, выполненных в рамках модуля "Архитектурная студия" инструментами цифровой графики. Формат pdf.

Качественные требования к альбому работ:

- альбом работ это единый структурированный документ, который имеет обложку, оглавление и иные инструменты навигации
- альбом работ демонстрирует художественный вкус студента: стиль альбома, графическое единообразие, целостность подачи материала
- иллюстративные материалы: качество изображений, соответствующие экспликации, подписи и аннотации.

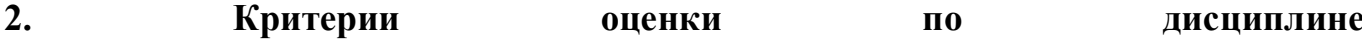

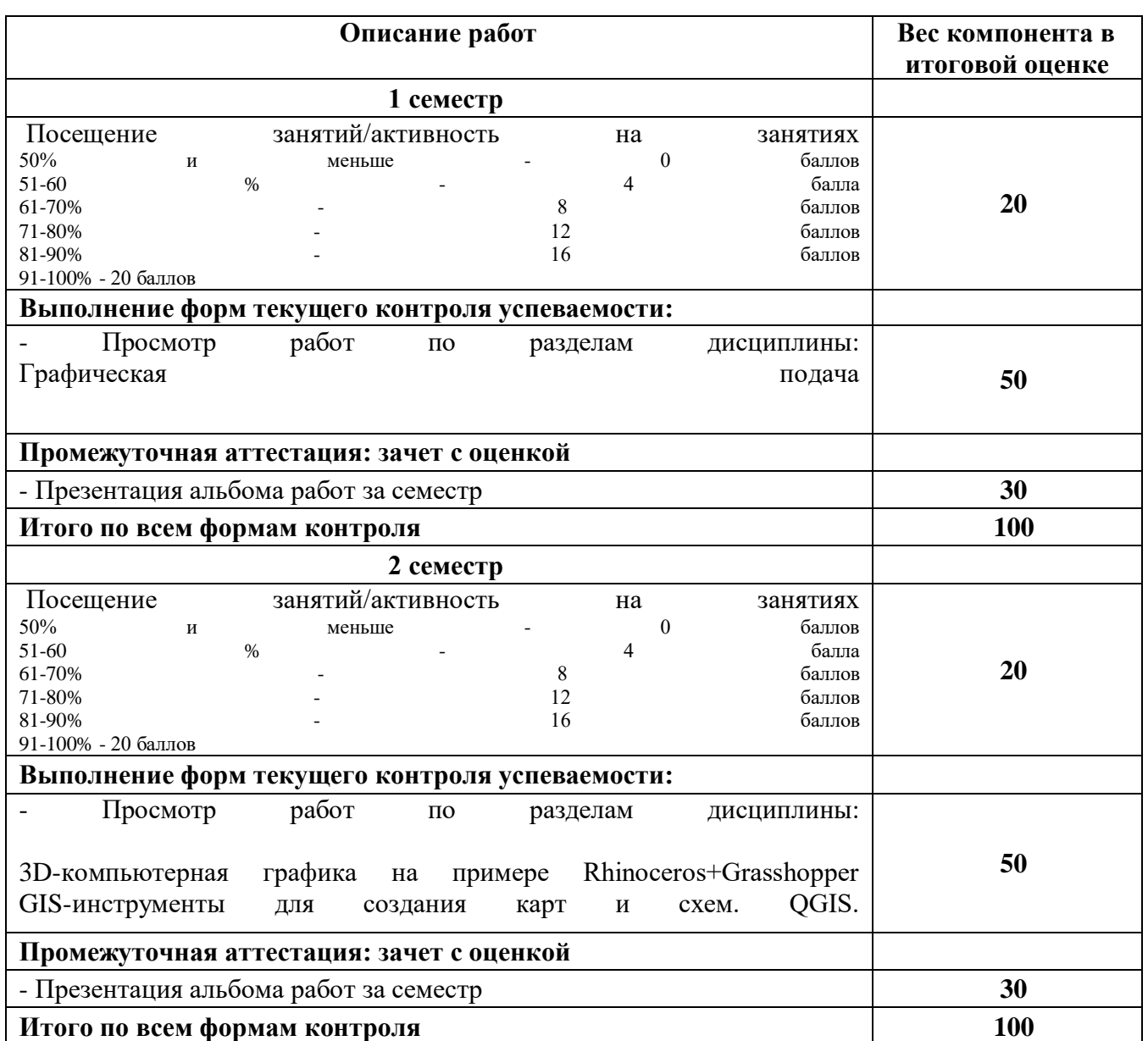

Каждый компонент оценивается независимо по 100-балльной шкале. Итоговая оценка студента по дисциплине (максимум 100 баллов) складывается из оценок по всем компонентам оценивания с учетом весов.

**Шкала соответствия оценок промежуточной аттестации** (при проведении зачета с оценкой и экзамена / выставления оценки по дисциплине)

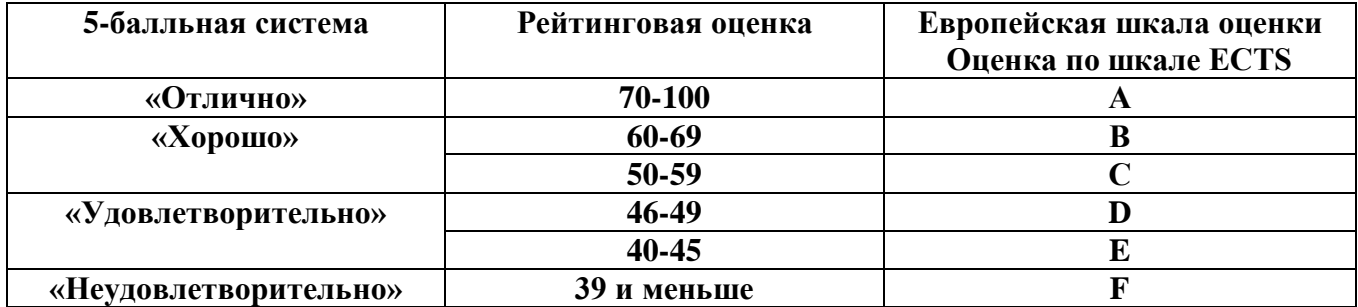

# **Критерии интегрального освоения программы дисциплины**

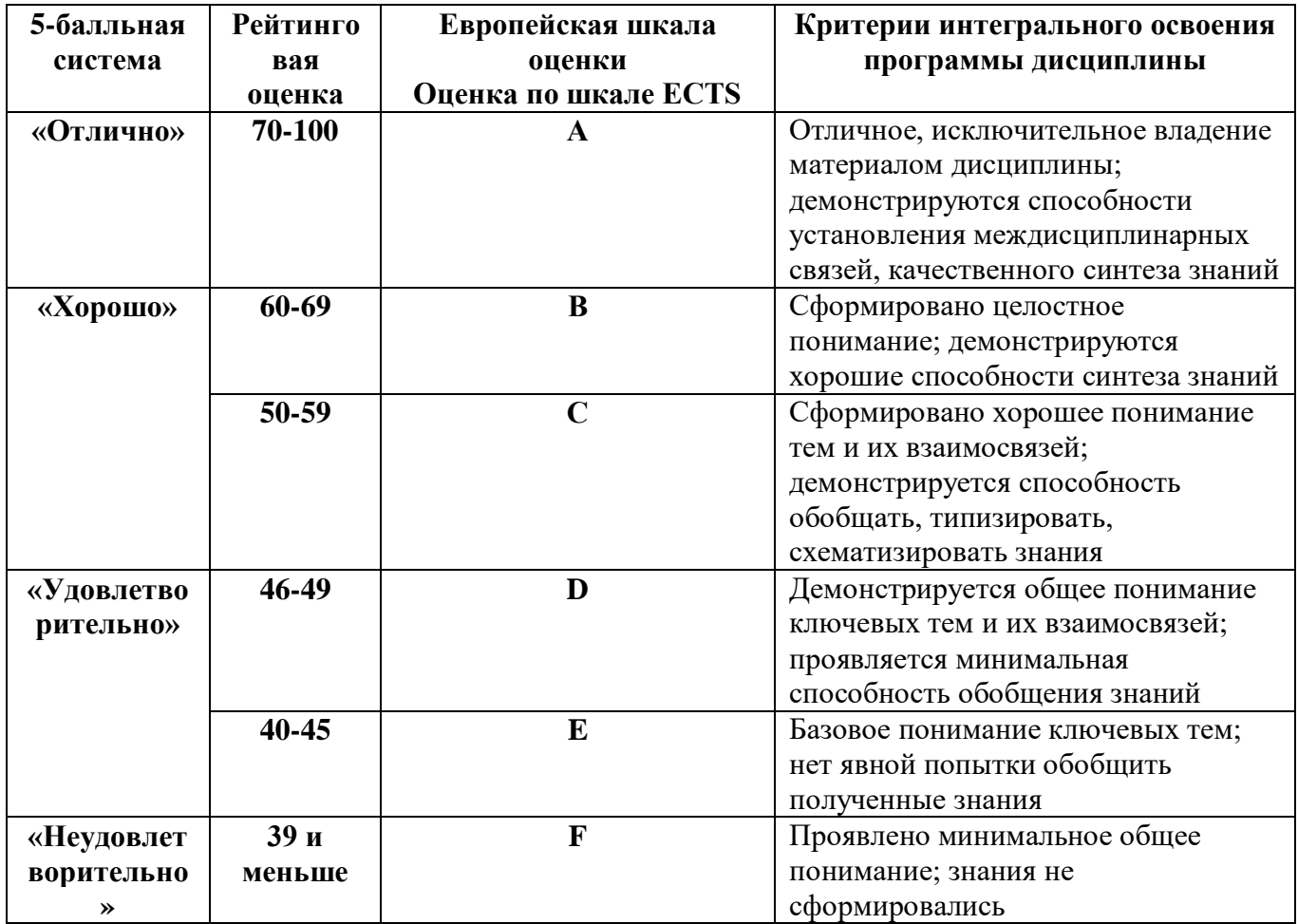

# **Шкала соответствия оценок промежуточной аттестации в форме зачета**

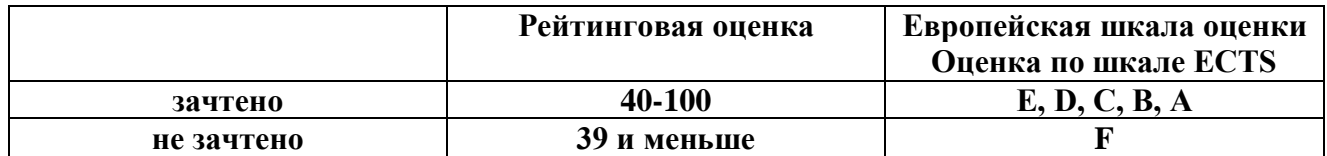